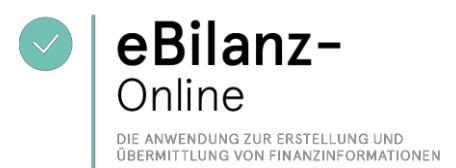

# **Allgemeine Geschäfts- und Nutzungsbedingungen für eBilanz-Online**

### **§ 1 Allgemeines / Anwendungsbereich**

(1) Diese Allgemeinen Geschäftsbedingungen gelten für alle rechtlichen Beziehungen zwischen der Bundesanzeiger Verlag GmbH, Amsterdamer Straße 192, 50735 Köln, im Folgenden auch "Anbieter" genannt, und den Nutzern der Internetseite eBilanz-Online https://ebilanzonline.de (nachfolgend auch "Internetseite" genannt).

Als Nutzer gilt jeder, der sich auf der Internetseite registriert. Der Anbieter richtet sich mit der Anwendung eBilanz-Online ausschließlich an gewerbliche Nutzer sowie Unternehmen und ausdrücklich nicht an Verbraucher.

(2) Der Geltung anderer Allgemeiner Geschäftsbedingungen von Nutzern wird hiermit ausdrücklich widersprochen. Sie werden auch nicht anerkannt, wenn ihnen nicht nochmals nach Eingang beim Anbieter ausdrücklich widersprochen wird.

### **§ 2 Funktionen von eBilanz-Online**

(1) Es handelt sich bei eBilanz-Online um eine webbasierte Anwendung.

(2) eBilanz-Online ermöglicht es den Nutzern, zur Erfüllung ihrer Verpflichtungen gem. § 5b EStG den Inhalt der Bilanz sowie der Gewinn- und Verlustrechnung bzw. eine den steuerlichen Vorschriften entsprechende Steuerbilanz nach amtlich vorgeschriebenem Datensatz (zusammenfassend: E-Bilanz) durch Datenfernübertragung an die Finanzverwaltung zu übermitteln.

Ebenso können Finanzdaten zur Erstellung und Übermittlung des Digitalen Finanzberichtes (DiFin) an teilnehmende Kreditinstitute und weitere Teilnehmer, wie z. B. Rating-Agenturen (zusammenfassend: Finanzdienstleister) verwendet werden.

Ferner ermöglicht die Anwendung die Zusammenstellung und Übermittlung von Rechnungslegungsunterlagen und Unternehmensberichten zur nachgelagerten Offenlegung beim Unternehmensregister mit einem Geschäftsjahresbeginn nach dem 31.12.2021 und beim Bundesanzeiger mit einem Geschäftsjahresbeginn bis zum 31.12.2021. Die Zuordnung der Übermittlung an das jeweilige Offenlegungsmedium erfolgt innerhalb der Anwendung automatisch je nach Geschäftsjahresbeginn der Rechnungslegungsunterlagen und Unternehmensberichte. Für die Übermittlung an das Unternehmensregister ist eine vorherige einmalige elektronische Identifikationsprüfung erforderlich. Das bedeutet, dass jede natürliche Person, die Rechnungslegungen und Unternehmensberichte – für sich selbst oder einen Dritten – an das Unternehmensregister übermitteln will, sich vorher einmalig identifizieren muss. Diese Identifikationsprüfung ist nicht Gegenstand der Leistungspflichten des Anbieters nach diesen Allgemeinen Geschäftsbedingungen und muss separat auf der Publikations-Plattform unter https://publikations-plattform.de/ vorgenommen werden. Ohne elektronische Identifikation kann keine Datenübermittlung an das Unternehmensregister vorgenommen werden. Dies kann dazu führen, dass eine Offenlegungssäumigkeit vorliegt und ein Ordnungsgeldverfahren droht. Hierfür übernimmt der Anbieter keine Haftung.

Ein Zugriff oder eine sonstige Beeinflussung des Programmablaufs durch natürliche Personen erfolgt nicht.

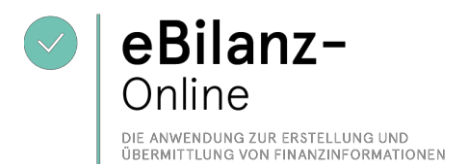

(3) Nach der Einrichtung eines Nutzerzugangs (Registrierung) können die Nutzer die Daten entweder manuell eingeben oder über vordefinierte Schnittstellen (z. B. Excel-Datei) in eine Online- Datenbank hochladen. eBilanz-Online generiert wahlweise einen XBRL-Datensatz nach Erfordernissen der Finanzverwaltung, zur Offenlegung beim Unternehmensregister oder beim Bundesanzeiger und zur Übermittlung des Digitalen Finanzberichtes (DiFin) an teilnehmende Finanzdienstleister.

#### **a) Steuerliche Aufbereitung und Validierung der Daten:**

Die steuerlich relevanten Daten werden anhand der Vorgaben der Finanzverwaltung validiert und auf ihre Plausibilität vorgeprüft. Eine Prüfung des erzeugten Datensatzes auf seine Vollständigkeit und sachliche Richtigkeit durch den Anbieter erfolgt jedoch nicht.

Die steuerlich relevanten Daten im XBRL-Format werden anschließend online an den von der Finanzverwaltung bereitgestellten Elster Rich Client (ERiC) wo sie validiert und plausibilisiert werden. Auf das Ergebnis der Validierung und der Plausibilisierung hat der Anbieter keinen Einfluss; es kann daher nicht ausgeschlossen werden, dass trotz erfolgreicher Vorprüfung später durch die Finanzverwaltung ein Fehler festgestellt wird. Sind die Validierung und die Plausibilisierung erfolgreich, so wird der Datensatz an die Finanzverwaltung weitergeleitet und der Nutzer erhält eine entsprechende Bestätigung. Schlagen Validierung oder Plausibilisierung durch die Finanzverwaltung fehl, erhält der Nutzer einen Hinweis über die nicht erfolgte Übermittlung unter Aufzählung der aufgetretenen Fehler. Der Datensatz muss nach der Behebung der Fehler erneut an die Finanzverwaltung übermittelt werden, wo er erneut validiert und plausibilisiert wird.

#### **b) Aufbereitung der Daten zur Offenlegung beim Unternehmensregister oder beim Bundesanzeiger:**

Aus den generierten steuerlichen Daten gemäß § 2, Abs. 3, a) kann im Falle einer Handelsbilanz mit Überleitungsrechnung auch eine Handelsbilanz zur Offenlegung im XBRL-Format für den Bundesanzeiger abgeleitet werden. Ferner besteht die Möglichkeit, den Jahresabschluss für die Offenlegung beim Unternehmensregister oder beim Bundesanzeiger mit eBilanz-Online eigenständig zu erstellen und zu übermitteln. Bitte beachten Sie, dass nicht alle gesetzliche Ausnahmen bezüglich des Offenlegungsumfanges bzw. der Gliederungstiefe der Berichtsbestandteile voreingestellt in der Anwendung angezeigt werden können. Der Anbieter prüft nicht die Vollständigkeit und sachliche Richtigkeit der erzeugten Datensätze.

#### **c) Aufbereitung der Daten zur Übermittlung des Digitalen Finanzberichts**

Aus den generierten Daten zur Übermittlung an die Finanzverwaltung auf Grundlage einer Handelsbilanz und Überleitungsrechnung und/oder Erstellung einer Handelsbilanz zur Offenlegung, kann auch der Digitale Finanzbericht (DiFin) im XBRL-Format zur Übermittlung an teilnehmende Kreditinstitute oder weitere Teilnehmer, wie z. B. Rating-Agenturen abgleitet werden. Ferner besteht die Möglichkeit, ausschließlich den Digitalen Finanzbericht (DiFin) zu erstellen und zu übermitteln. Der Anbieter prüft nicht die Vollständigkeit und sachliche Richtigkeit der erzeugten Datensätze.

(4) Die generierten XBRL-Datensätze, und im Falle der steuerlichen Übermittlung und der Übermittlung des Digitalen Finanzberichtes (DiFin) auch die Übertragungsprotokolle, werden nach entsprechender Speicherung durch den Nutzer vom Anbieter im Nutzerzugang des Nutzers in der Anwendung vorgehalten.

(5) eBilanz-Online steht den Nutzern grundsätzlich rund um die Uhr zur Verfügung. Es ist jedoch nicht möglich, Computerprogramme sowie Datenverarbeitungs- oder Datenübermittlungsanlagen gänzlich fehlerfrei bereitzustellen und sämtliche Fehlerquellen der Technik und des Mediums Internet auszu-

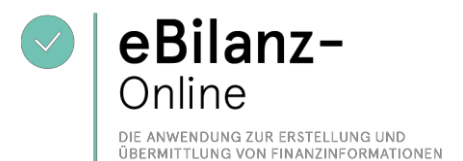

schließen. Die ständige und ununterbrochene Verfügbarkeit der Internetseite oder der übrigen verwendeten Technik kann daher nicht zugesagt werden. Für die Datenübertragung vom Kunden zu eBilanz-Online oder der Finanzverwaltung oder teilnehmenden Kreditinstituten und weitere Teilnehmern, wie z. B. Rating-Agenturen und zurück ist der Anbieter nicht verantwortlich.

(6) Der Anbieter kann den Zugang zu eBilanz-Online beschränken, sofern die Sicherheit des Netzbetriebes, die Aufrechterhaltung der Netzintegrität, insbesondere die Vermeidung schwerwie- gender Störungen des Netzes, der Anwendung oder gespeicherter Daten dies erfordern. Der Anbieter wird den Nutzer auf der Internetseite rechtzeitig vorher über erforderliche Wartungsarbeiten und deren Dauer unterrichten, außer die vorherige Ankündigung ist im Einzelfall nicht möglich oder nicht zumutbar.

### **§ 3 Pflichten des Nutzers zur Vermeidung von Datenverlusten**

(1) Die Daten werden vom Anbieter nicht automatisch zwischengespeichert. Für die rechtzeitige Speicherung ist der Nutzer selber verantwortlich. Eine Speicherung der Daten in der Anwendung erfolgt stets nur dann, wenn der Nutzer auf den "Speichern"-Button klickt. Der Nutzer soll die eingegebenen oder hochgeladenen Daten regelmäßig außerhalb der Anwendung sichern.

(2) Da trotz regelmäßiger Sicherung des Datenbestandes durch den Anbieter ein Datenverlust nicht vollständig ausgeschlossen werden kann, ist jeder Nutzer verpflichtet, die erfolgreiche Übermittlung eines Datensatzes, der E-Bilanz an die Finanzverwaltung und des DiFins an den jeweiligen Teilnehmer bzw. Empfänger offline zu dokumentieren, d.h. durch den Download und die lokale Speicherung des übertragenen XBRL-Datensatzes und des Übertragungsprotokolls sowie zusätzlich durch einen Ausdruck der erfassten Daten.

### **§ 4 Registrierung und Vertragsschluss**

(1) Die Nutzung von eBilanz-Online zur Übermittlung der E-Bilanz, zur Erstellung und Übermittlung der XBRL-Datei für die Offenlegung sowie für die Übermittlung des Digitalen Finanzberichtes (Di-Fin), ist nur nach vorheriger Registrierung sowie abgeschlossener Vereinbarung zur Auftragsverarbeitung möglich. Mit dem Abschluss des Registrierungsvorgangs und der Vereinbarung zur Auftragsverarbeitung kommt zwischen dem Anbieter und dem jeweiligen Nutzer ein Vertrag über die Nutzung der Internetseite (nachfolgend: "Nutzungsvertrag") zustande. Ein Anspruch auf Abschluss eines Nutzungsvertrages besteht nicht. Der Nutzer hat dafür Sorge zu tragen, dass der E-Mail Empfang technisch möglich ist.

(2) Die vom Anbieter bei der Registrierung und zur Vereinbarung zur Auftragsverarbeitung abgefragten Daten sind vollständig und korrekt anzugeben. Ändern sich die angegebenen Daten nachträglich, so ist der Nutzer verpflichtet, die Angaben umgehend in eBilanz-Online zu korrigieren. Die Angabe falscher oder fiktiver Daten ist nicht zulässig. Wenn der Anbieter feststellt, dass ein Nutzer falsche oder fiktive Daten angegeben hat oder geänderte Daten nicht umgehend aktualisiert hat, kann der Anbieter den Nutzerzugang vorübergehend sperren und soweit der Nutzer die Beanstandung trotz Aufforderung per E-Mail nicht innerhalb einer angemessenen Frist behebt, insgesamt löschen.

(3) Jeder Nutzer darf nur einen Zugang haben; eine Übertragung ist nicht erlaubt.

(4) Nach erfolgreicher Registrierung wird der Nutzer als "Administrator" angelegt und hat damit die Möglichkeit, weitere (Unter-)Nutzer für sein Unternehmen anzulegen sowie verschiedene Mandanten oder Übertragungszeiträume (Perioden) einzurichten. Der Administrator haftet für die Handlungen der von ihm angelegten (Unter-)Nutzer.

(5) Jeder Nutzer ist verpflichtet, den Anbieter umgehend zu informieren, wenn es Anhaltspunkte

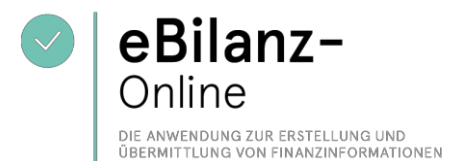

dafür gibt, dass sein Zugang missbraucht wurde. Jeder Nutzer haftet für die Aktivitäten, die unter Verwendung seines Zugangs vorgenommen werden, und stellt den Anbieter von etwaigen Schadensersatzansprüchen Dritter frei, es sei denn der Nutzer hat den Missbrauch nicht zu vertreten.

### **§ 5 Kosten**

(1) Die Registrierung und das Anlegen eines Nutzerzuganges bei eBilanz-Online ist kostenlos. Auch das Hochladen der Daten in die Anwendung ist kostenlos möglich.

(2) Die Erzeugung und Übermittlung von Rechnungslegungsunterlagen und Unternehmensberichten für Geschäftsjahre bis zum 31.12.2021 zur Offenlegung an den Bundesanzeiger ist kostenlos.

(3) Für die nachfolgenden Übermittlungen fallen Kosten pro Übermittlung an:

- a) Übermittlung der E-Bilanz gem. § 5b EStG an die Finanzverwaltung, sobald der Elster-Annahmeserver die Übermittlung akzeptiert hat. Entsprechendes gilt für Testübermittlungen;
- b) Die Erzeugung und Übermittlung von Rechnungslegungsunterlagen und Unternehmensberichten zur Offenlegung an das Unternehmensregister für Geschäftsjahre nach dem 31.12.2021;
- c) Übermittlung des digitalen Finanzberichts (DiFin) an Finanzdienstleister.

(4) Die Bezahlung für die Übermittlungen gemäß Ziffer 3 erfolgt über ein Guthabensystem. Das Guthaben muss vor der Übermittlung erworben werden. Die jeweiligen Kosten einer Übermittlung an die Finanzverwaltung und Finanzdienstleister richten sich nach der jeweils zum Zeitpunkt des Guthabenerwerbs geltenden, auf der Internetseite https://ebilanzonline.de/ hinterlegten, Preisliste des Anbieters. Die Kosten verstehen sich zzgl. Umsatzsteuer (derzeit 19 %) und sind vor jeder Übermittlung zu begleichen.

(5) Für die Zahlung der Übermittlungskosten stellt der Anbieter verschiedene Zahlungsmethoden bereit. Der Nutzer trägt Sorge für die Richtigkeit und Deckung der zum Zwecke der Zahlungsabwicklung angegebenen Konten. Kosten, die durch fehlgeschlagene Zahlungen entstehen, trägt der Nutzer, es sei denn ihn trifft kein Verschulden. Der Anbieter stellt dem Nutzer jeweils eine Rechnung über die gezahlten Kosten im Nutzerzugang elektronisch zum Abruf zur Verfügung.

### **§ 6 Dauer des Nutzungsvertrages**

(1) Der Vertrag ist auf unbestimmte Zeit geschlossen.

(2) Der Nutzer kann den Nutzervertrag jederzeit mit einer Frist von einem Monat zum Monatsende hin schriftlich, per Fax an die Faxnummer 0221- 97668-115 oder per E-Mail an die Adress[e](mailto:service@bundesanzeiger.de) [service@bundesanzeiger.de](mailto:service@bundesanzeiger.de) kündigen. Der Anbieter kann den Nutzervertrag mit einer Frist von 6 Monaten zum Ende eines Kalenderhalbjahres hin per E-Mail gegenüber den Nutzern kündigen. Mit Ablauf der Kündigungsfrist werden alle Daten des Nutzers auf den Servern des Anbieters gelöscht. Der Nutzer ist für eine vorherige Sicherung seiner Daten selbst verantwortlich.

(3) Das Recht zur außerordentlichen Kündigung bleibt unberührt.

(4) Guthaben für nicht erfolgte Übermittlungen werden binnen eines Monats nach Beendigung des Nutzervertrages und nach Abzug einer Bearbeitungsgebühr von 20,00 EUR (zzgl. USt.) an den jeweiligen Nutzer erstattet. Guthaben unter 20,00 EUR (zzgl. USt.) werden nicht erstattet; in diesem Fall entspricht die Bearbeitungsgebühr dem Restguthaben.

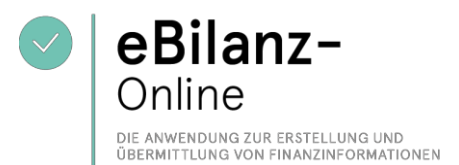

### **§ 7 Systemintegrität und Störung der Internetseite**

(1) Nutzer dürfen keine Mechanismen, Software oder sonstigen schadhaften Programmcodes in Verbindung mit der Nutzung der Internetseite verwenden, die das Funktionieren der Internetseite stören könnten.

(2) Nutzer dürfen keine Maßnahmen ergreifen, die eine unzumutbare oder übermäßige Belastung der Infrastruktur zur Folge haben können.

(3) Nutzer dürfen keine vom Anbieter generierten Inhalte blockieren, überschreiben oder modifizieren oder in sonstiger Weise störend in die Internetseite eingreifen.

(4) Der Anbieter ist berechtigt, die Nutzung von eBilanz-Online jederzeit auf die vereinbarten Nutzungsbedingungen hin zu überprüfen und dem betreffenden Nutzer im Falle konkreter Anhalts- punkte die Zugangsberechtigung bis zur abschließenden Klärung der widerrechtlichen Nutzung zu entziehen. Weitere rechtliche Schritte behält sich der Anbieter ausdrücklich vor.

### **§ 8 Haftung**

#### (1) Allgemein

Die Haftung für leicht fahrlässige Pflichtverletzungen wird mit Ausnahme für Schäden aus Verletzung des Lebens, des Körpers oder der Gesundheit oder Garantien oder soweit Ansprüche nach dem Produkthaftungsgesetz berührt sind, ausgeschlossen. Unberührt vom Haftungsausschluss nach Satz 1 bleibt ferner die Haftung für die Verletzung von Pflichten, deren Erfüllung die ordnungsgemäße Durchführung des Vertrages überhaupt erst ermöglicht und auf deren Einhaltung die andere Vertragspartei regelmäßig vertrauen darf (Kardinalpflichten), wobei die Haftung auf den Ersatz des typischerweise vorhersehbaren Schaden begrenzt ist. Die vorstehende Haftungsbeschränkung gilt entsprechend zugunsten der gesetzlichen Vertreter, Mitarbeiter und sonstigen Erfüllungs- und/oder Verrichtungsgehilfen des Anbieters.

Soweit Geschäftsbedingungen oder Informationen auf den Webseiten des Verlags in verschiedenen Sprachversionen zur Verfügung gestellt werden, gilt ausschließlich die jeweils deutsche Fassung, insbesondere bezüglich der Interpretation und Auslegung der verwendeten Formulierungen.

Andere Sprachversionen (Übersetzungen) sind als reine Serviceleistung des Verlags zu verstehen.

#### (2) Bestätigung Berichtsbestandteile

Im ersten Schritt der Anlagenerstellung kann der Nutzer auswählen welche Berichtsbestandteile er offenlegen möchte. Die vorausgewählten Berichtsbestandteile sind unverbindliche Vorschläge zum Mindestumfang der gesetzlichen Offenlegung, die durch den Nutzer überprüft werden müssen. So kann es z. B. gesetzliche Regelungen zum Umfang der Offenlegung geben, die an dieser Stelle nicht voreingestellt angezeigt werden. Ebenso sind die zu übertragenden Berichtsbestandteile für den Digitalen Finanzberichtes (DiFin) vom Nutzer selber zu wählen. Daher muss jeder Nutzer seinen im Einzelfall gesetzlich geforderten Berichtsbestandteil selber konkret auswählen und überprüfen.

#### (3) Erstellung und Übermittlung der Offenlegungsdatei

Der Nutzer hat die Möglichkeit, individuelle Ebenen-Einstellungen vorzunehmen. Sollte es passie-

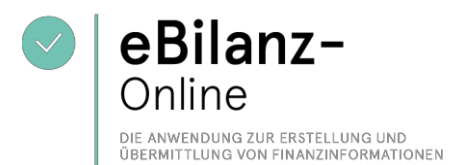

ren, dass Summen aus untergeordneten Positionen nicht mehr nachvollziehbar sind liegt das alleine in der Verantwortung des jeweiligen Nutzers. Daher muss der Nutzer, bevor die Auswahl nach Prüfung in der Vorschau veröffentlicht wird, bestätigen, dass die Auswahl der Positionen für die Offenlegung auf eigene Verantwortung erfolgt und der Nutzer sich bewusst ist, dass eBilanz-Online über keinerlei Gewähr für die Aktualität, Korrektheit, oder Vollständigkeit der vom Nutzer vorgenommen individuellen Eingaben übernimmt.

# **§ 9 Übertragung der Nutzungsverträge**

Der Anbieter ist berechtigt, die bestehenden Nutzungsverträge auf den folgenden Anbieter zu übertragen: fwsb GmbH, Hauptstr. 221, 65760 Eschborn. Der Anbieter wird die Nutzer im Falle einer Übertragung per E-Mail informieren.

# **§ 10 Änderung dieser AGB**

Der Anbieter behält sich vor, diese AGB jederzeit und ohne Nennung von Gründen zu ändern, sofern die Änderung unter Berücksichtigung der Interessen des Anbieters für den Nutzer zumutbar ist. Die geänderten Bedingungen werden den Nutzern per E-Mail vor ihrem Inkrafttreten zugesendet. Widerspricht ein Nutzer der Geltung der neuen AGB nicht innerhalb von sechs Wochen nach der Benachrichtigung, gelten die geänderten AGB als angenommen. Der Anbieter wird die Nutzer in der E- Mail, die die geänderten Bedingungen enthält, auf die Bedeutung dieser Frist gesondert hinweisen.

### **§ 11 Schlussbestimmungen**

(1) Der Vertrag und seine Änderungen bedürfen der Textform. Nebenabreden bestehen nicht. Nebenabreden, Änderungen oder Ergänzungen sowie die Aufhebung des Textformerfordernisses bedürfen zu ihrer Wirksamkeit der Textform.

(2) Alle in diesen AGB enthaltenen Bestimmungen sind teilbar und getrennt von den übrigen Bestimmungen zu beurteilen, sofern eine oder mehrere Bestimmungen unwirksam sind. Sollten eine oder mehrere Bestimmungen dieser AGB unwirksam sein, wird die Wirksamkeit der übrigen Bestimmungen der AGB hiervon nicht berührt. Vielmehr gilt anstelle der unwirksamen Bestimmungen eine dem Zweck der Bedingungen entsprechende oder zumindest nahekommende Ersatzbestimmung, die die Vertragsparteien bei Kenntnis der Unwirksamkeit vereinbart hätten.

(3) Es gilt ausschließlich das Recht der Bundesrepublik Deutschland.

(4) Für den Fall, dass es sich bei dem Vertragspartner des Anbieters um einen Kaufmann, eine juristische Person des öffentlichen Rechts oder um ein öffentlich-rechtliches Sondervermögen handelt, ist der ErfüIIungsort und Gerichtsstand für beide Teile Köln.